# Processes and Non-Preemptive Scheduling

Otto J. Anshus

# Concurrency and Process

- Challenge: Physical reality is Concurrent
	- Smart to do "concurrent software" instead of sequential?
	- At least we want to have many apps running on a single computer "at the same time"
		- Must share CPU, memory, I/O devices
		- Lots of interrupts/traps/exceptions and faults (page faults) will happen
	- **Options** 
		- let each application/computation see the others and deal with it (each must fight or cooperate with the others)
		- let each application/computation believe it has the computer all alone (analogy: each car sees the highway without other cars (but perhaps it is a highway where the width and the speed limit can change at any time)
- Trad. approach:
	- Make the OS understand "process" and support processes
	- Now we can decompose complex problems into simpler ones
		- Applications/computations are comprised of one or several processes
			- Cooperating processes need synchronization and communication (using message passing)
				- Each process comprised of one or several
				- Cooperating threads
				- Synchronization and communication (using locks, semaphores, monitors)
		- Deal with one at a time
		- 2 • Each process can believe it has a computer to itself: it can be written as if this is indeed the case

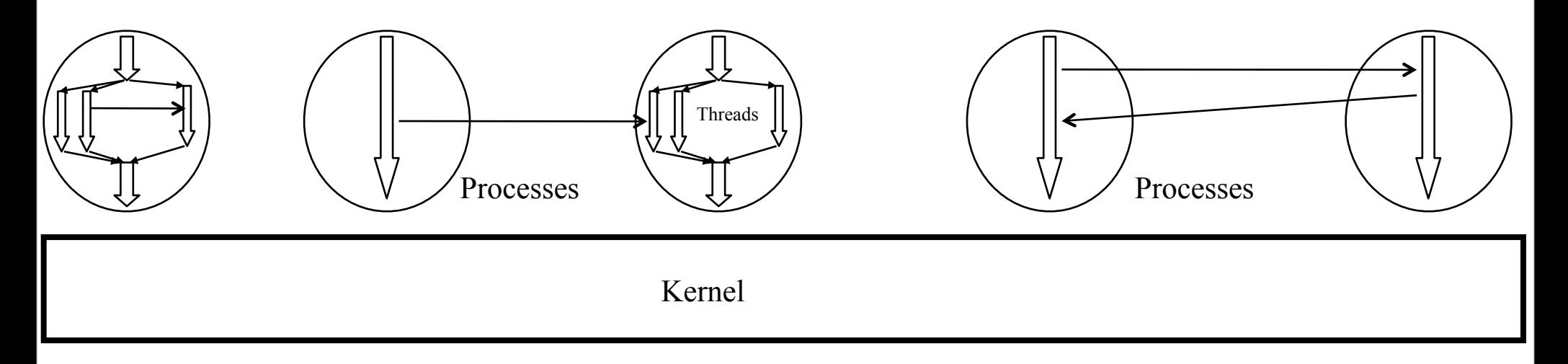

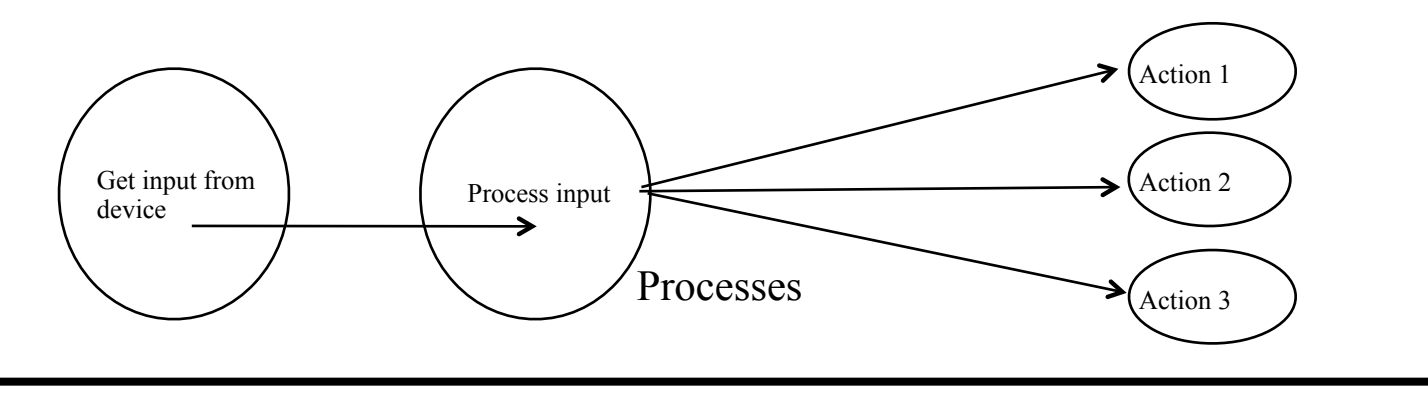

Kernel

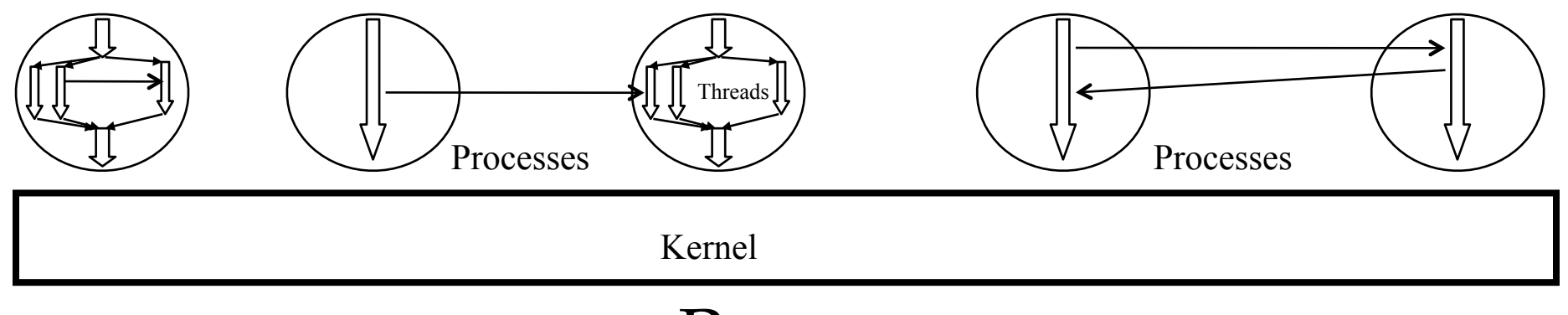

#### Process

- An instance of a program under execution
	- Program specifying (logical) control-flow (thread)
	- Data
	- Private address space
	- Open files
	- Running environment
- Very important operating system concept
	- Used for supporting the concurrent execution of independent or cooperating program instances
	- Used to structure applications and systems
	- Protection unit

# Flow of Execution

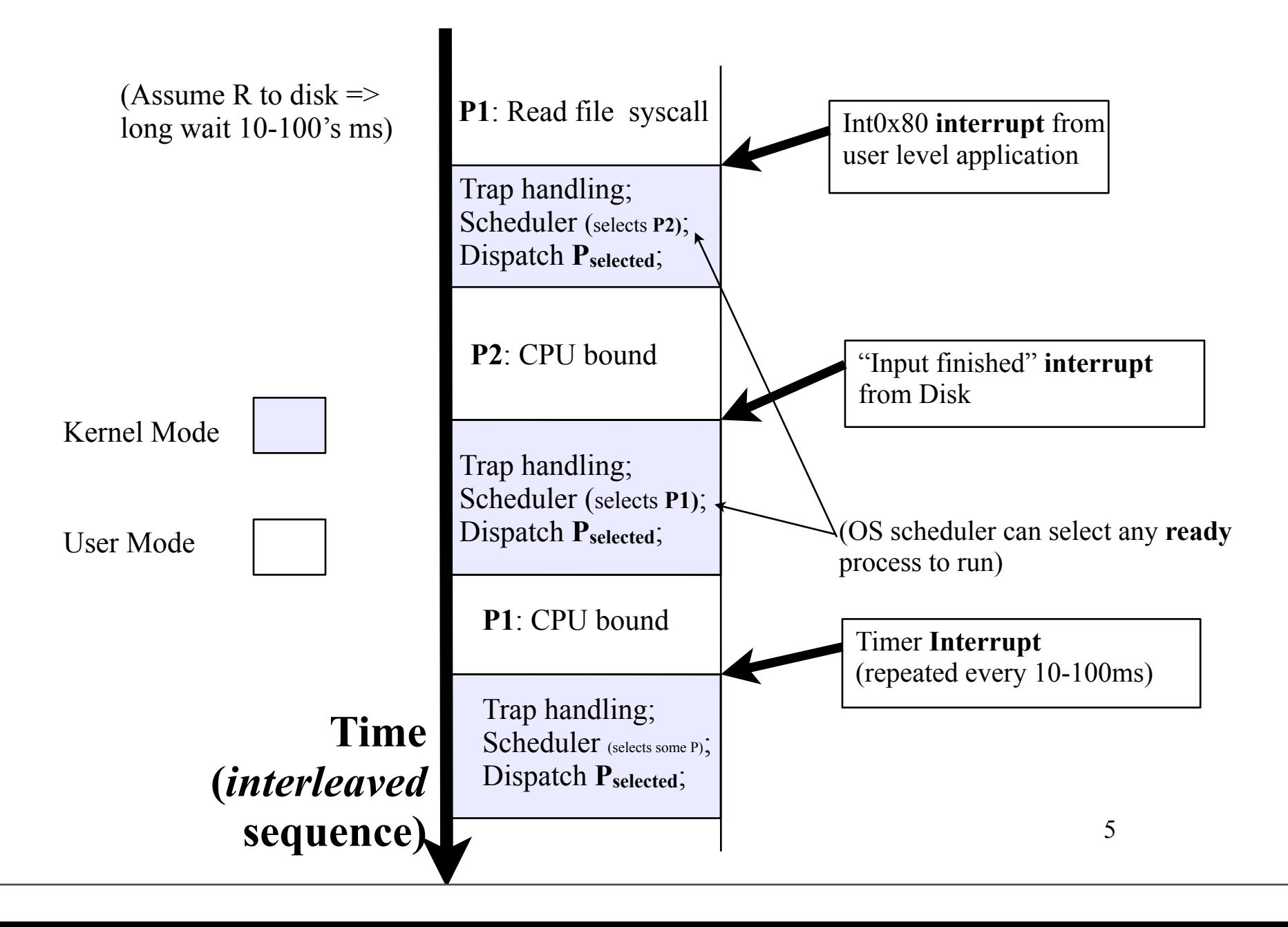

# Concurrency & performance

- Common in physical reality
- Speedup
	- ideal: n processes, n speedup
	- reality: bottlenecks + overheads
		- $\bullet$  + sequential vs. parallel parts if & when the processes cooperate
	- Questions
		- Speedup when
			- working with 1 partner?
			- working with 20 partners?
		- Super-linear speedup?
	- Also check out Amdahl's Law

# Procedure, Co-routine, Thread, Process

- Procedure, Function, (Sub)Routine
	- Call-execute all-return nesting
- Co-routine
	- Call-resumes-return
- Thread (more later)
- Process
	- Single threaded
	- Multi threaded

User level non preemptive "scheduler"

in user code

#### Procedure and Co-routine

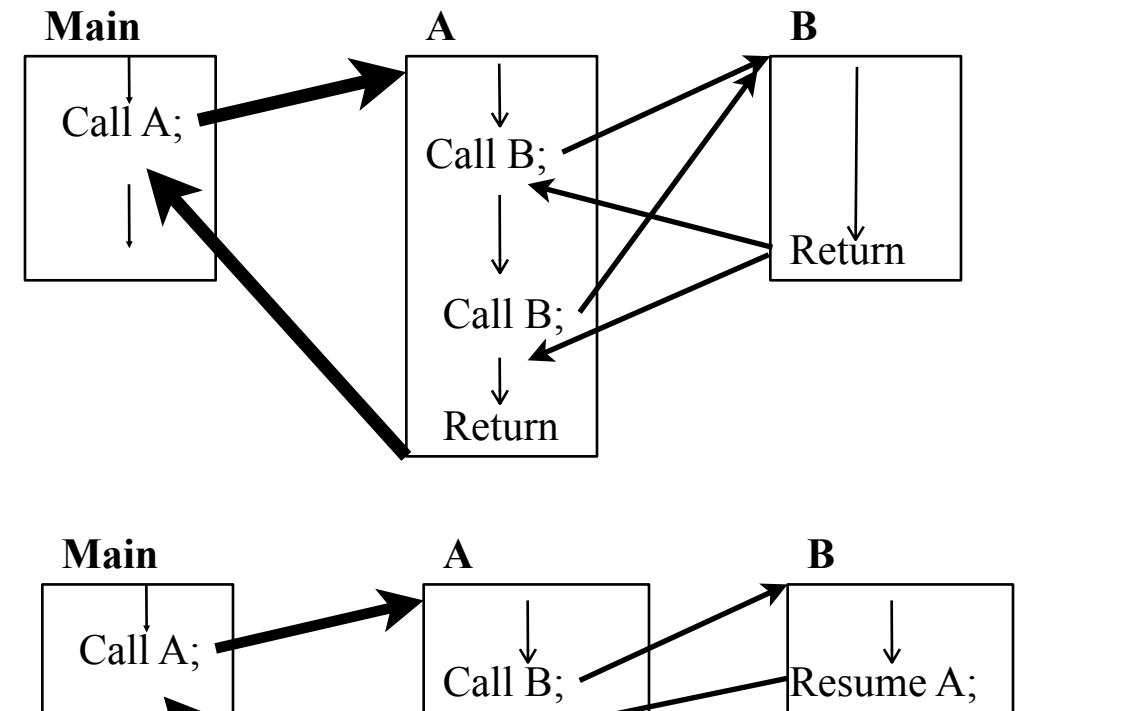

"User Yield when finished"

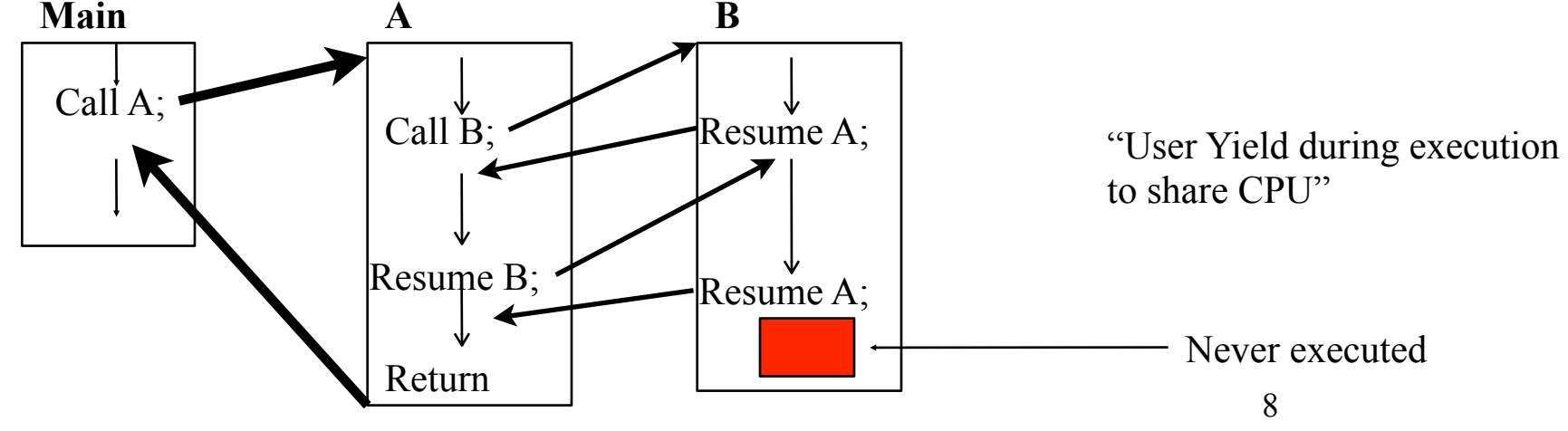

#### Process

- "Modern" process: **Process** and **Thread** are separated as concepts
- Process—Unit of Resource Allocation—Defines the context
- Thread—Control Thread—Unit of execution, scheduling
- Every process have at least one thread
	- Every thread exists within the context of a process?

# Simplest (single threaded, sequential) Process

- Sequential execution of operations
	- No concurrency inside a (**single** threaded) process
	- Everything happens sequentially
- Process state
	- Registers
	- Stack(s)
	- Main memory
	- I/O devices
		- Files and their state
		- Communication ports
	- Other resources

# Program and Process

For at least one *thread of execution*

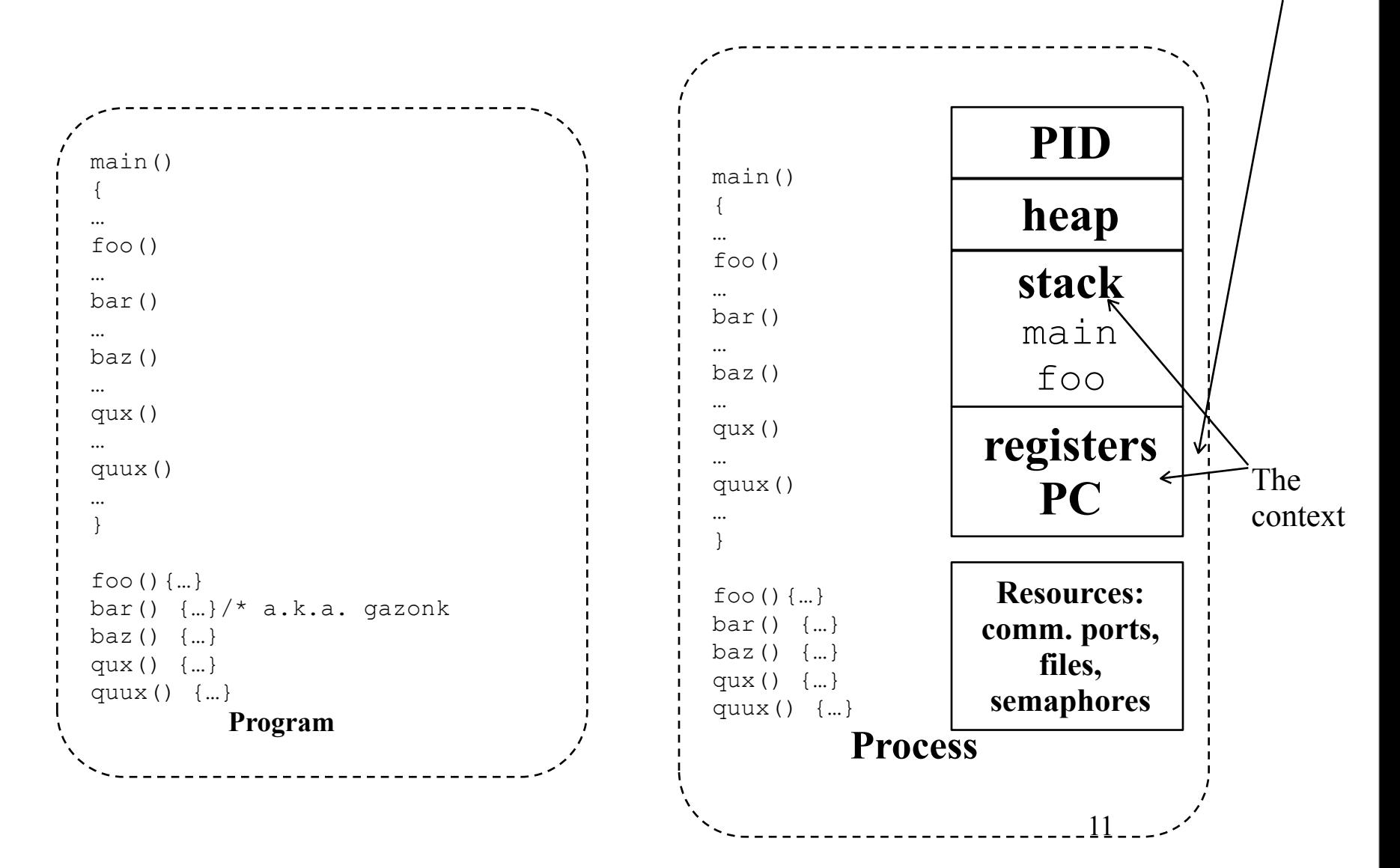

# Process vs. Program

- Process ">" program
	- Program is just part of process state
	- Example: many users can run the same program
- Process "<" program
	- A program can invoke more than one process
	- Example: Fork off processes

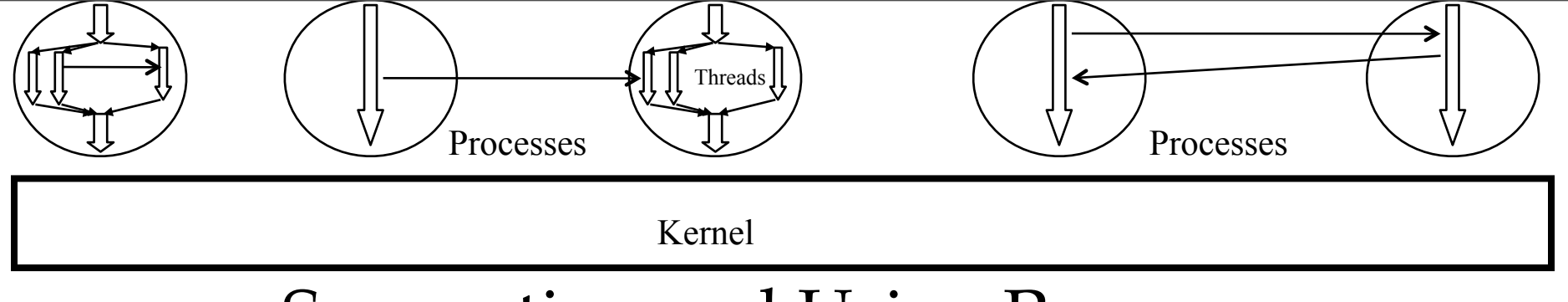

# Supporting and Using Processes

- Multiprogramming
	- Supporting concurrent execution *(overlapping or (transparently) interleaved)* of multiple processes (or multiple threads if only one process per program.)
	- Achieved by process- or context switching, switching the CPU(s) back and forth among the individual processes (threads), keeping track of each process' (threads) progress
- Concurrent programs
	- Programs that exploit multiprogramming for some purpose (e.g. performance, structure)
	- Independent or cooperating
	- Operating systems is important application area for concurrent programming. Many others (event driven programs, servers, ++)

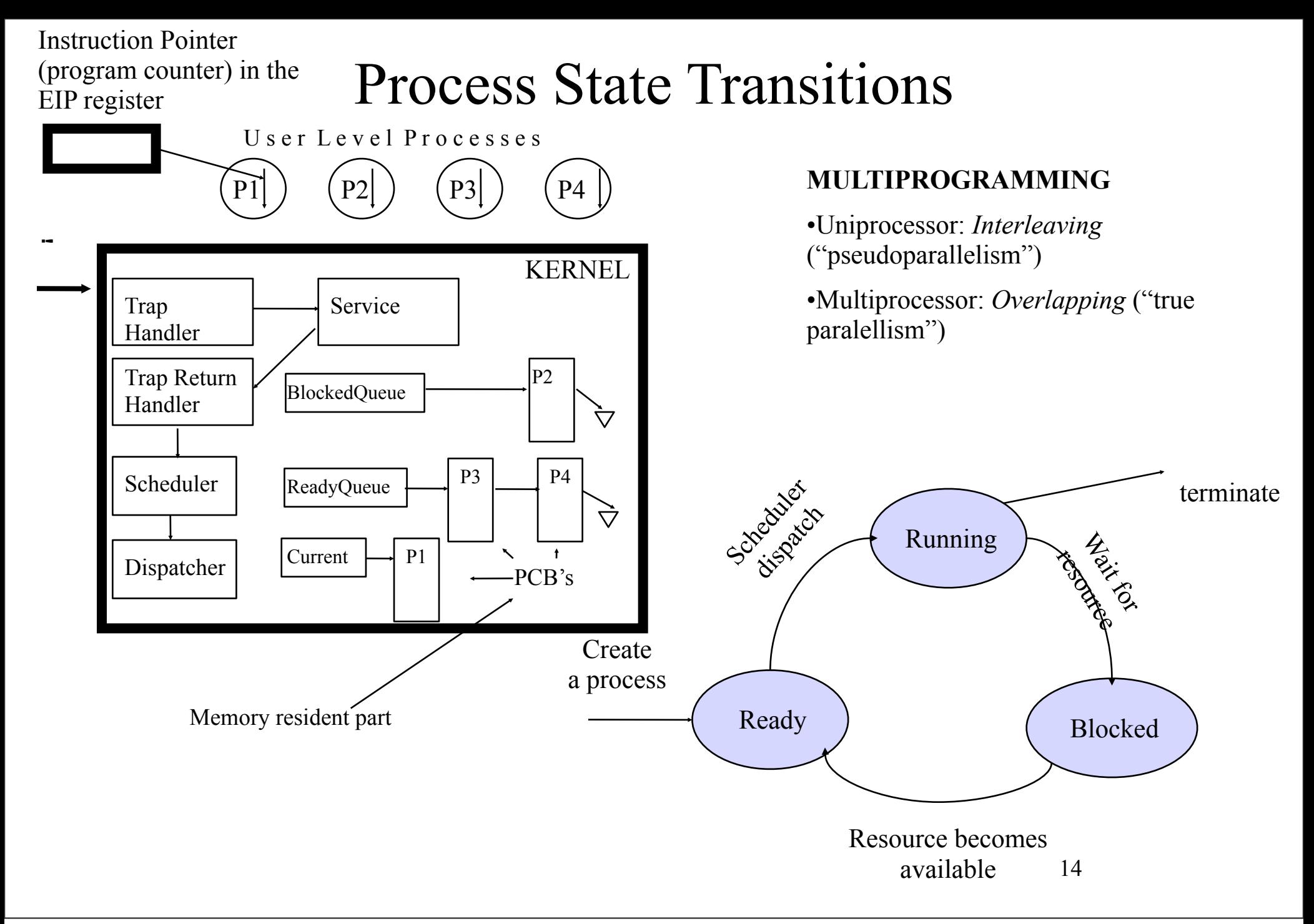

#### What needs to be saved and restored on a context switch?

- Volatile state
	- Program counter (Program Counter (PC) also called Instruction Pointer (Intel: EIP))
	- Processor status register
	- Other register contents
	- User and kernel stack pointers
	- A pointer to the address space in which the process runs
		- the process's page table directory

# Basic Flow of Context Switch

- **Save**(volatile machine state, current process);
- **Load**(another process's saved volatile state);
- **Start**(new process);

# Implementing processes

- OS (kernel) needs to keep track of all processes
	- Keep track of it's progress
	- (Parent process, if such a concept has been added)
	- Metadata (priorities etc.) used by OS
	- Memory management
	- File management
- Process table with one entry (Process Control Block) per process
- Will also have the processes in *queues*

#### Make a Process

- **Creation** 
	- load code and data into memory
	- create an empty stack
	- initialize state to same as after a process switch
	- make process READY to run
		- insert into OS scheduler queue (Ready Queue)
- Clone
	- Stop *current* process and save (its) state
	- make copy of *current*s code, data, stack and OS state
	- make the new process READY to run

# Process Control Block (PCB)

- Process management info
	- State (ready, running, blocked)
	- Registers, PSW, EFLAGS, and other CPU state
	- Stack, code, and data segment
- Memory management info
	- Segments, page table, stats, etc
- I/O and file management
	- Communication ports, directories, file descriptors, etc.
- *OS must allocate resources to each process, and do the state transitions*

#### Primitives of Processes

- Creation and termination
	- fork, exec, wait, kill
- Signals
	- Action, Return, Handler
- Operations
	- block, yield
- Synchronization
	- We will talk about this later

# Processes (II)

- Classical/traditional processes were, using today's terminology, **Single Threaded**
- Sequential program
	- Single process
- Parallel program
	- Multiple cooperating processes

# Threads

- thread
	- a sequential execution stream within a process (a.k.a. lightweight process)
	- threads in a process share the same address space
- thread concurrency
	- easy to program overlapping of computation with I/O
	- supports doing many things at a time: web browser
	- a server serves multiple requests

# Thread Control Block (TCB)

- state (ready, running, blocked)
- registers
- status (EFLAGS)
- program counter (EIP)
- stack
- code

# Thread API

- creation
	- fork, join
- mutual exclusion
	- acquire(lock\_name), release (lock\_name)
- operations on monitor *condition variables*
	- wait, signal, broadcast
- alert
	- alert, alertwait, testalert

#### Thread vs. Procedure

- threads may resume out of order
	- cannot use LIFO stack to save state
	- each thread has its own stack
- threads can be asynchronous
	- procedure is synchronous: can use compiler to save state, and restore
- multiple overlapping threads
	- multiple CPUs

#### Process vs. Thread

- address space
	- processes do not (usually) share memory, threads in a process do
		- therefore, process context switch implies getting a new address space in place

– page table and other memory mechanisms

• privileges

– each process has its own set, threads in a process share

#### **Threads and Processes in the Course Project OS**

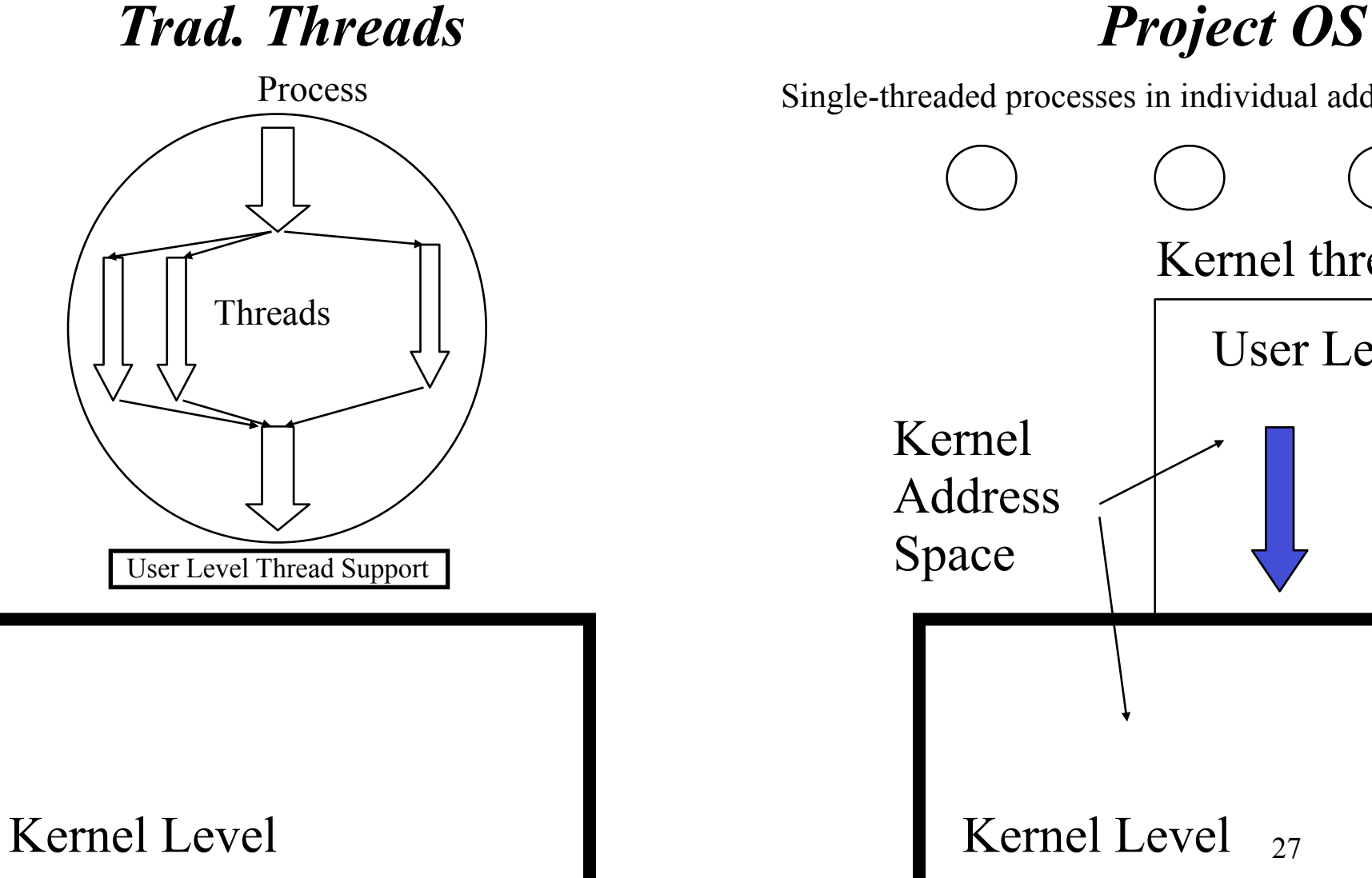

Single-threaded processes in individual address spaces

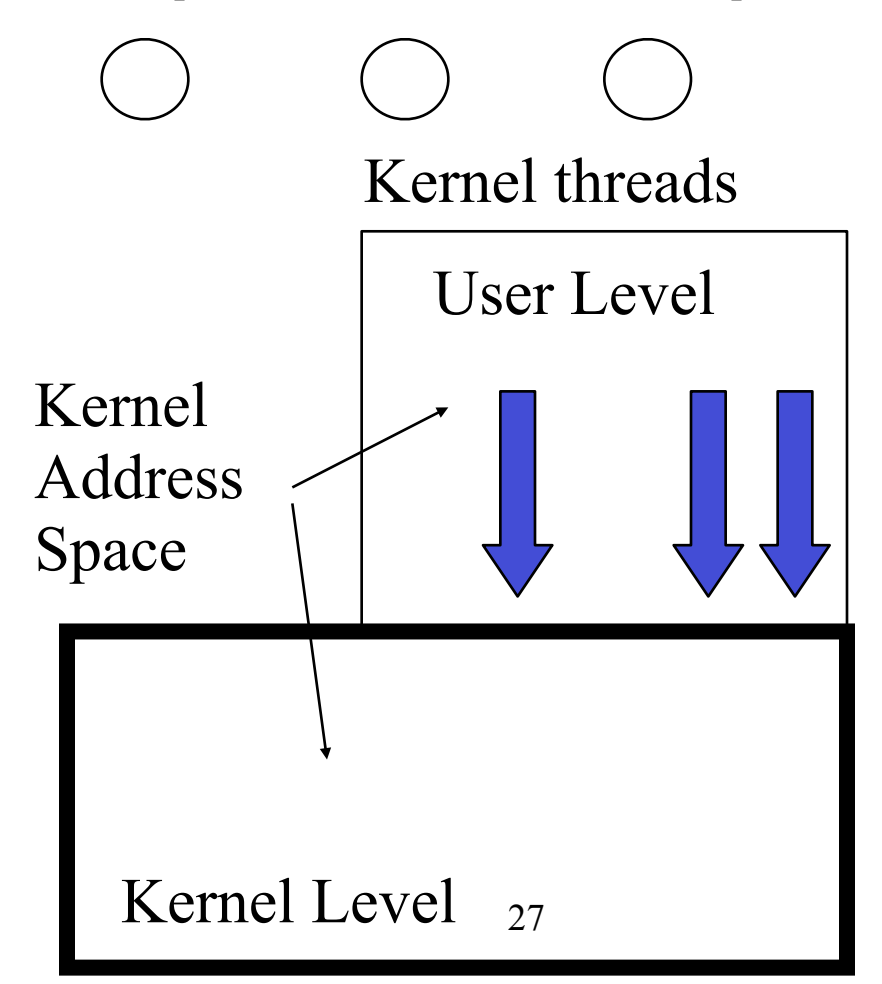

## User- and Kernel-Level Thread Support

- User-level threads within a process are
	- Indiscernible by OS
	- Scheduled by (user-level) scheduler in process
- Kernel-level threads
	- Maintained by OS
	- Scheduled by OS

## User vs. Kernel-level Threads

- Question
	- What is the difference between user-level and kernel-level threads?
- Discussion
	- User-level threads are scheduled by a scheduler in their process at user-level
		- Co-routines
		- Cooperative scheduling (explicit "yield" syscall, implicitly at any syscall (Warning: shared resources can result in race conditions and deadlocks))
		- Timer interrupt to get preemption (Warning: shared resources)
	- Kernel-level threads are scheduled by kernel scheduler
	- Implications
		- When a **user**-level thread is blocked on an I/O event, the **whole process** is blocked
		- A context switch of **kernel** threads is more expensive than for user threads
		- 29 • A smart scheduler (two-level) can avoid both drawbacks. But is more complex
			- Do we like complexity?

#### Threads & Stack

- **Private**: Each user thread has its own kernel stack
- **Shared**: All threads of a process share the same kernel stack

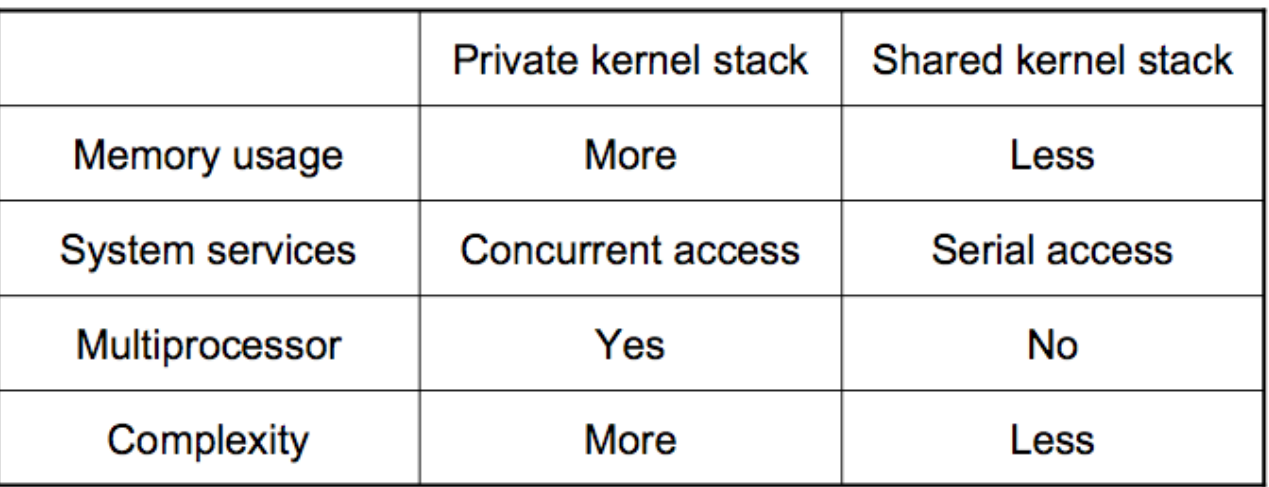

### Example: fork (UNIX)

- fork() **clones** a process
	- Spawns a new process (with new PID)
	- Called in parent process
	- Returns in parent *and* child process
	- Return value in parent is child's PID
	- Return value in child is '0'
	- Child gets duplicate, but separate, copy of parent's user-level virtual address space
	- Child gets identical copy of parent's open file descriptors
- exec overlays (replaces) the current process
- if  $((pid=fork()) == 0)$  {<br>/\*child\*/

 $exec("foo")$ ; /\*does not return\*/} else /\*parent\*/ wait(pid); /\*wait for child to terminate\*/

## fork, exec, wait, kill

- Return value tested for error, zero, or positive
- Zero, this is the child process
	- Typically redirect standard files, and
	- Call Exec to load a new program instead of the old
- Positive, this is the parent process
- Wait, parent waits for child's termination
	- Wait before corresponding exit, parent blocks until exit
	- Exit before corresponding wait, child becomes zombie (un-dead) until wait
- Kill, specified process terminates

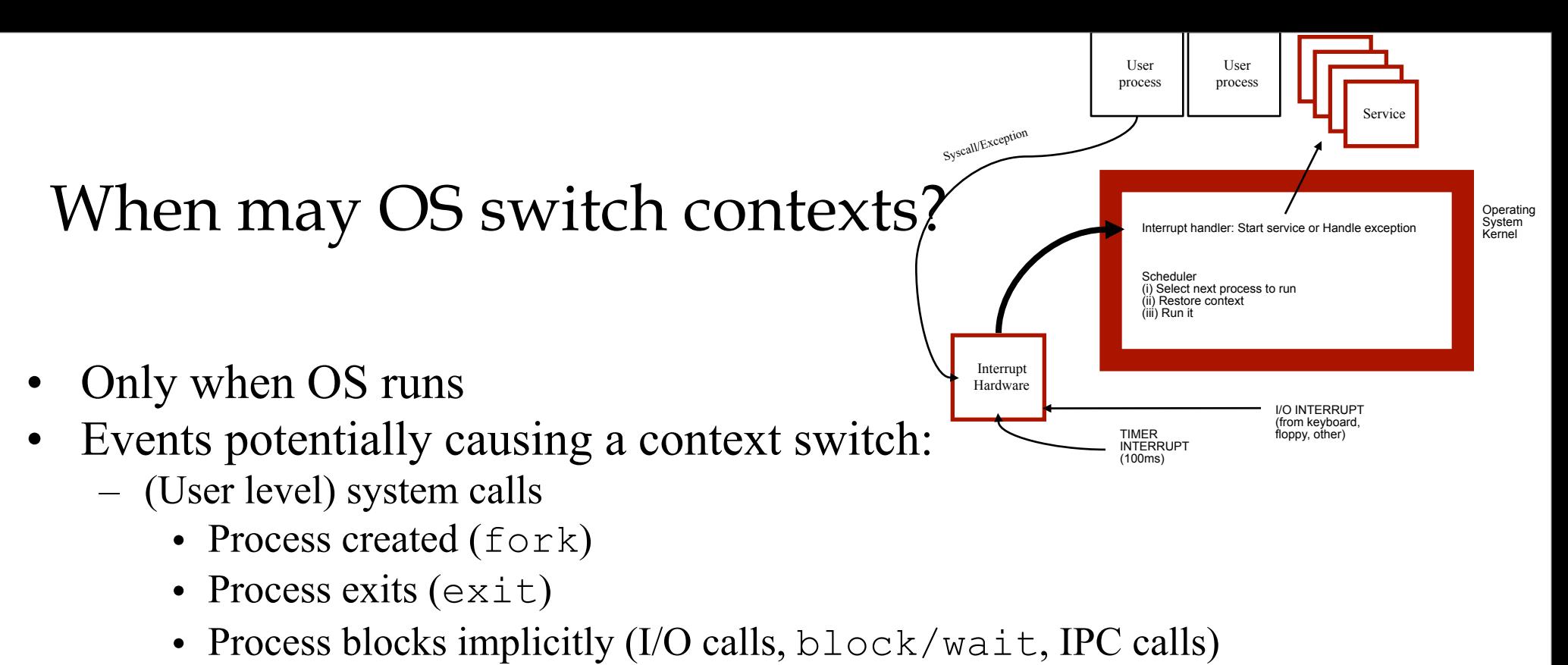

- Process enters state **ready** explicitly (yield)
- System Level Trap
	- By HW
	- By SW exception
- Kernel preempts current process
	- Potential scheduling decision at "any of above"
	- *+"Timer" to be able to limit running time of processes*

# Context Switching Issues

- Performance
	- Overhead multiplied so need to keep it fast (nano vs micro vs milli seconds)
	- Most time is spent SAVING and RESTORING the context of processes
		- Less processor state to save, the better
			- Pentium has a multitasking mechanism, but SW can be faster if it saves less of the state
		- How to save time on the copying of context state?
			- Re-map (address) instead of **copy** (data)
- Where to store Kernel data structures "shared" by all processes
	- Memory
- How to give processes a fair share of CPU time
	- Preemptive scheduling, time-slice defines maximum time interval between scheduling decisions

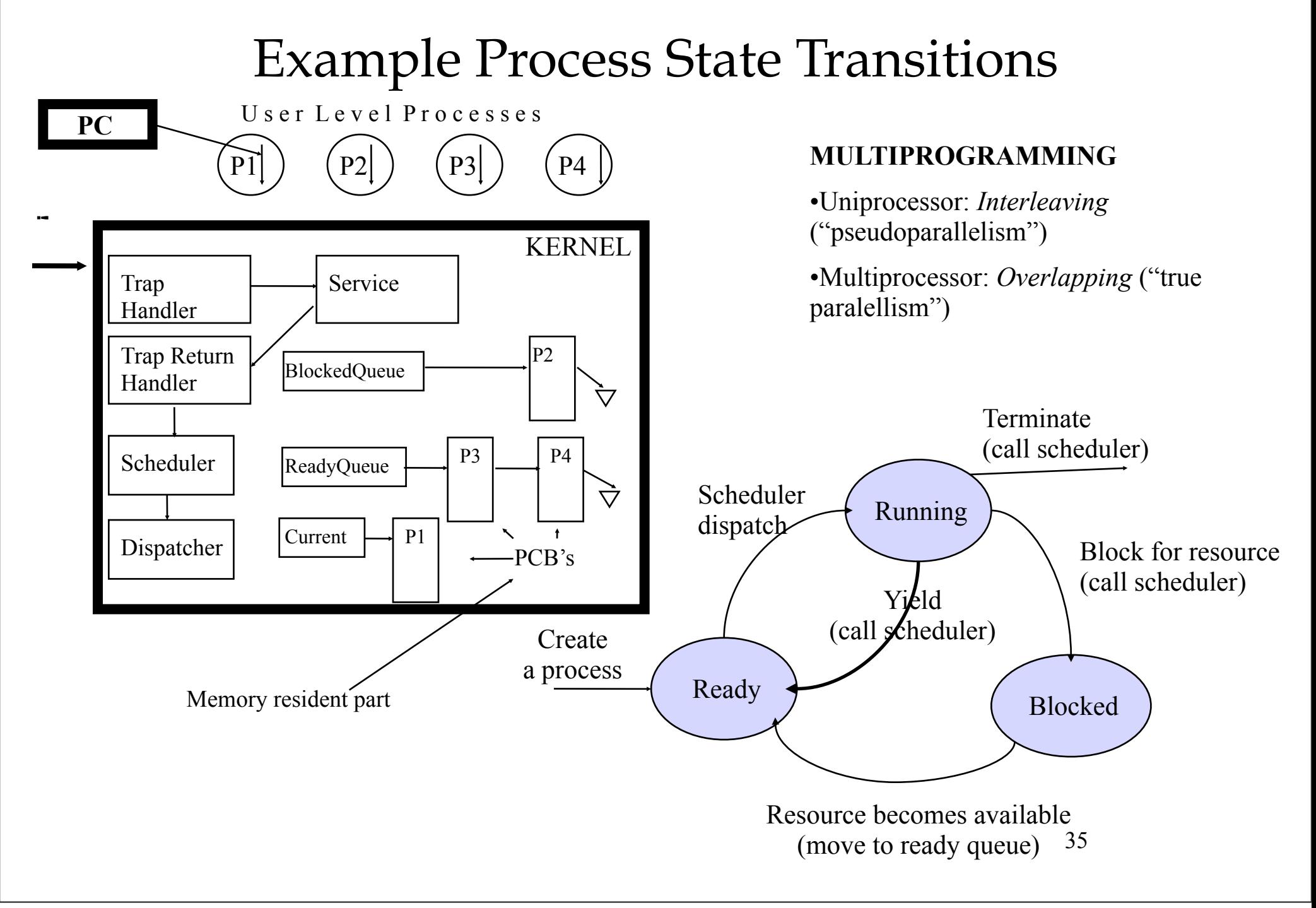

# Scheduler

- Non-preemptive scheduler invoked by **syscalls** (to OS Kernel)
	- block
	- yield
	- (fork and exit)
- The simplest form
	- **Scheduler:**

 **save current process state (store to PCB)**

 **choose next process to run**

 **dispatch (load state stored in PCB to registers, and run)**

- Does this work?
	- **PCB must be resident in memory**
	- **Remember the stacks**

## **Stacks**

• Remember: *We have only one copy of the Kernel in memory* => all processes "execute" the same kernel code

=> Must have a kernel stack for each process

- Used for storing parameters, return address, locally created variables in *frames* or *activation records*
- Each process
	- user stack
	- kernel stack
		- always empty when process is in user mode executing instructions
- Does the Kernel need its own stack(s)?

# More on Scheduler

- Should the scheduler use a special stack?
	- $-$  Yes.
		- because a user process can overflow and it would require another stack to deal with stack overflow
		- (because it makes it simpler to pop and push to rebuild a process's context)
		- (Must have a stack when booting...)
- Should the scheduler simply be a "kernel process" (kernel thread)?
	- You can view it that way because it has a stack, code and its data structure
	- This thread always runs when there is no user process
		- "Idle" process
			- In kernel or at user level?

# Win NT Idle

- No runable thread exists on the processor – Dispatch Idle Process (really a *thread*)
- Idle is really a dispatcher *in the kernel*
	- Enable interrupt; Receive pending interrupts; Disable interrupts;
	- Analyze interrupts; Dispatch a thread if so needed;
	- Check for deferred work; Dispatch thread if so needed;
	- Perform power management;

#### Process Context Switch

- save a context
	- all registers (general purpose ad floating-point)
	- all co-processor state
	- save all memory to disk?
	- what about cache and TLB?
- start a context: reverse of above
- challenge: save state without changing it before it is saved
	- hardware will save a few registers when an interrupt happens. We can use them.
	- CISC: have a special instruction to save and restore all registers to/from stack
	- RISC: reserve registers for kernel

# Where Should PCB Be Kept?

- Save the PCB on user stack
	- Many processors have a special instruction to do it efficiently
	- But, need to deal with the overflow problem
	- When the process terminates, the PCB vanishes
- Save the PCB on the kernel heap data structure
	- May not be as efficient as saving it on stack
	- But, it is very flexible and no other problems

# Job swapping

- The processes competing for resources may have combined demands that results in poor system performance
- Reducing the degree of multiprogramming by moving some processes to disk, and temporarily not consider them for execution may be a strategy to enhance overall system performance

# Job Swapping

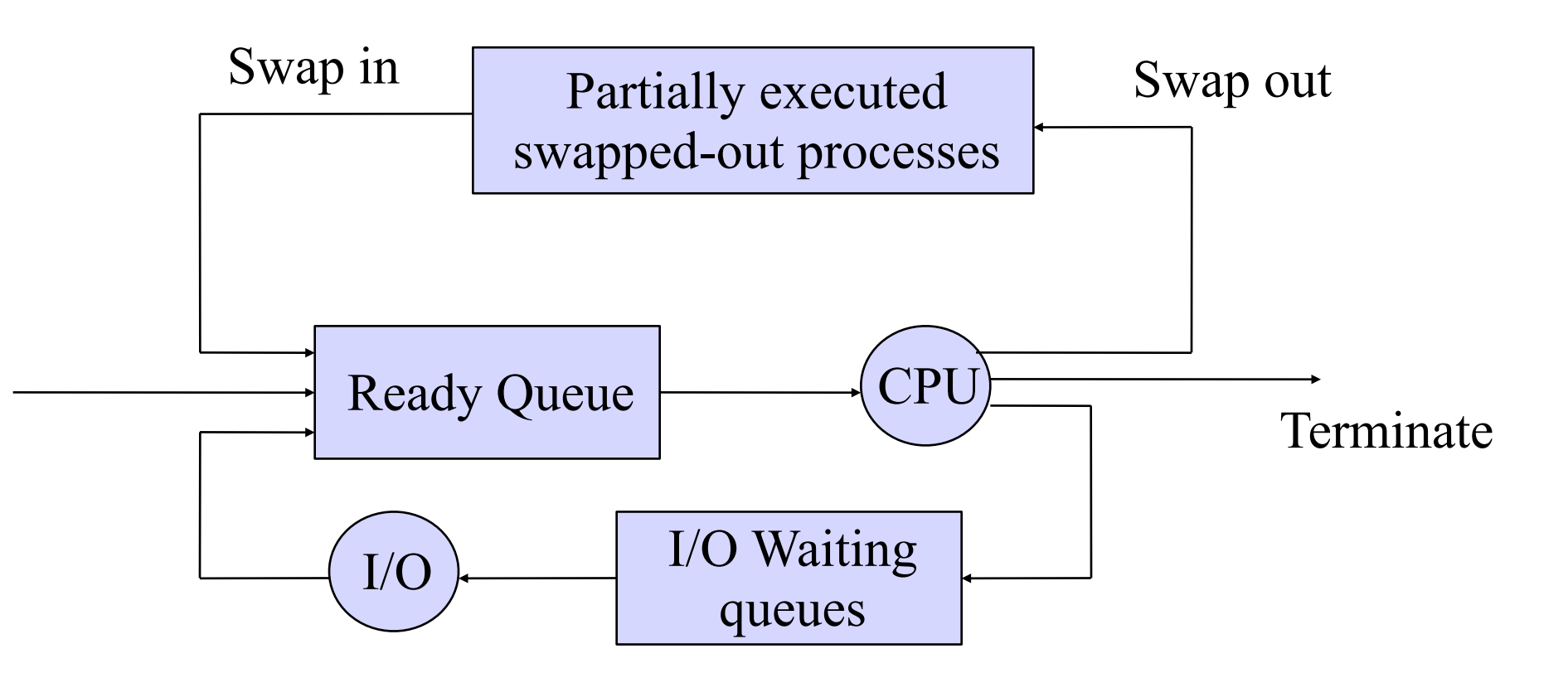

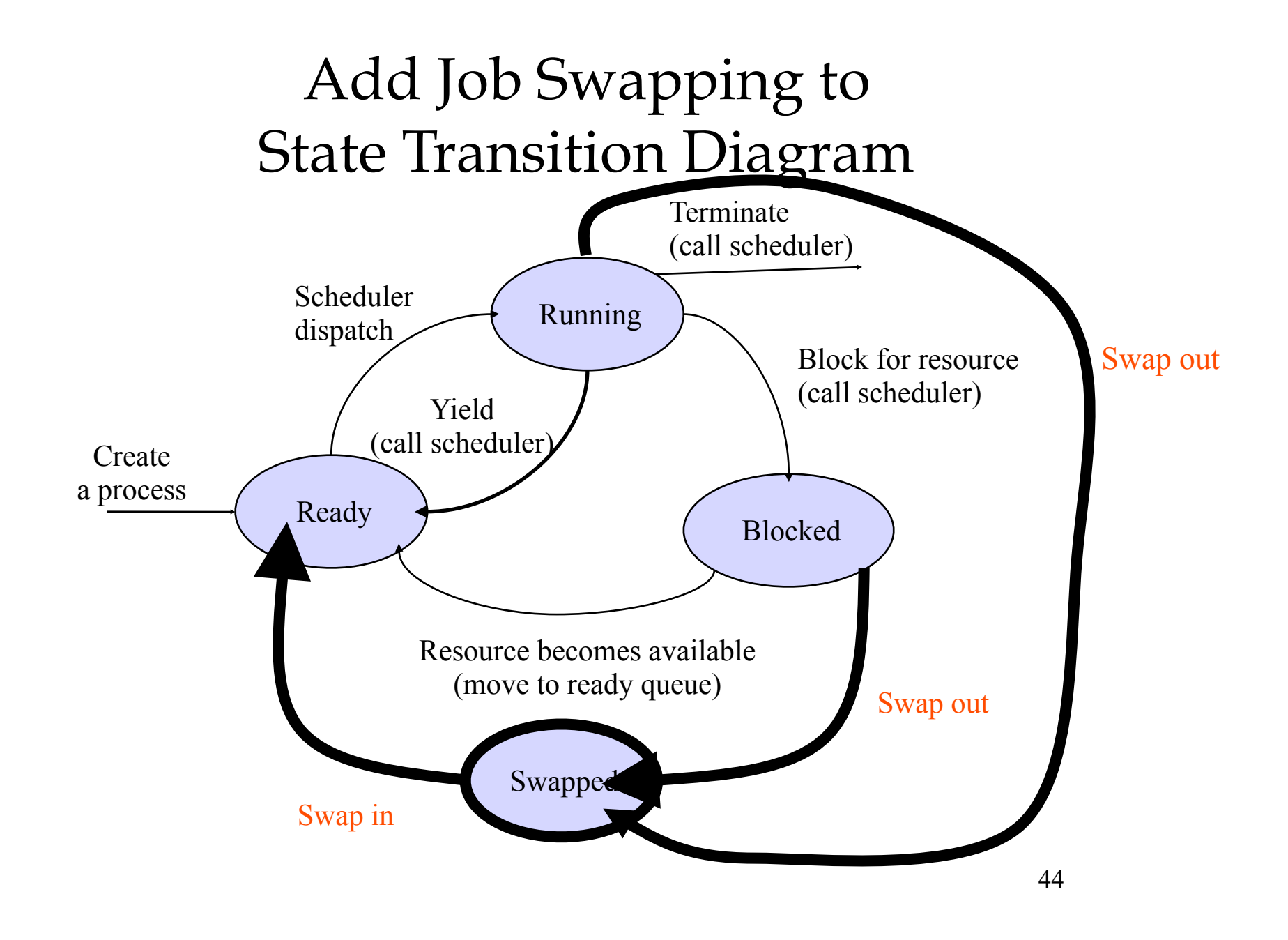

# Concurrent Programming w/ Processes

- Clean programming model
	- User address space is private
		- Processes are protected from each other
		- Sharing requires some sort of IPC (InterProcess Communication)
- Overhead (slower execution)
	- Process switch, process control expensive
	- IPC expensive

#### Revisit Monolithic OS Structure

- All processes share the same kernel
- Kernel comprises
	- Interrupt handler & Scheduler
	- Key drivers
	- Threads "doing stuff"
	- Process & thread abstraction realization
	- Boot loader, BIOS
- Scheduler
	- Use a **ready queue** to hold all ready threads  $=$ "process" if single-threaded)
	- Schedule a thread in
		- current
		- or a new context

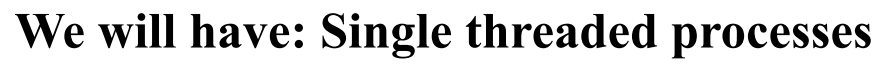

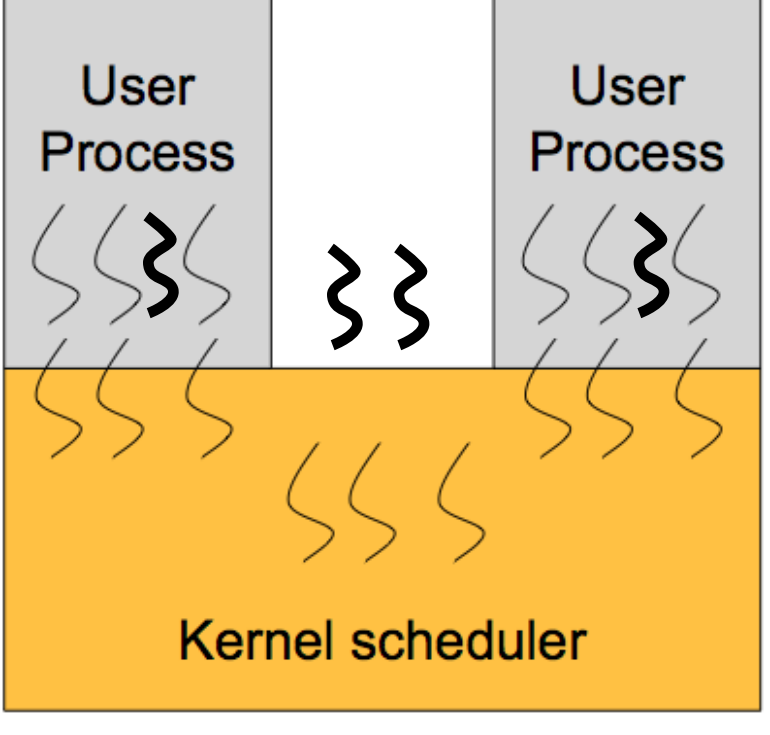

**We will have: Kernel with multiple threads (kind of)**